Medienprojekt "Hybride Lehre in den Gender Studies"

## Ressourcenliste

Lerneinheit 1: Die Videokonferenz als Dreh- und Angelpunkt synchron-hybrider Lehre: das technische Setup

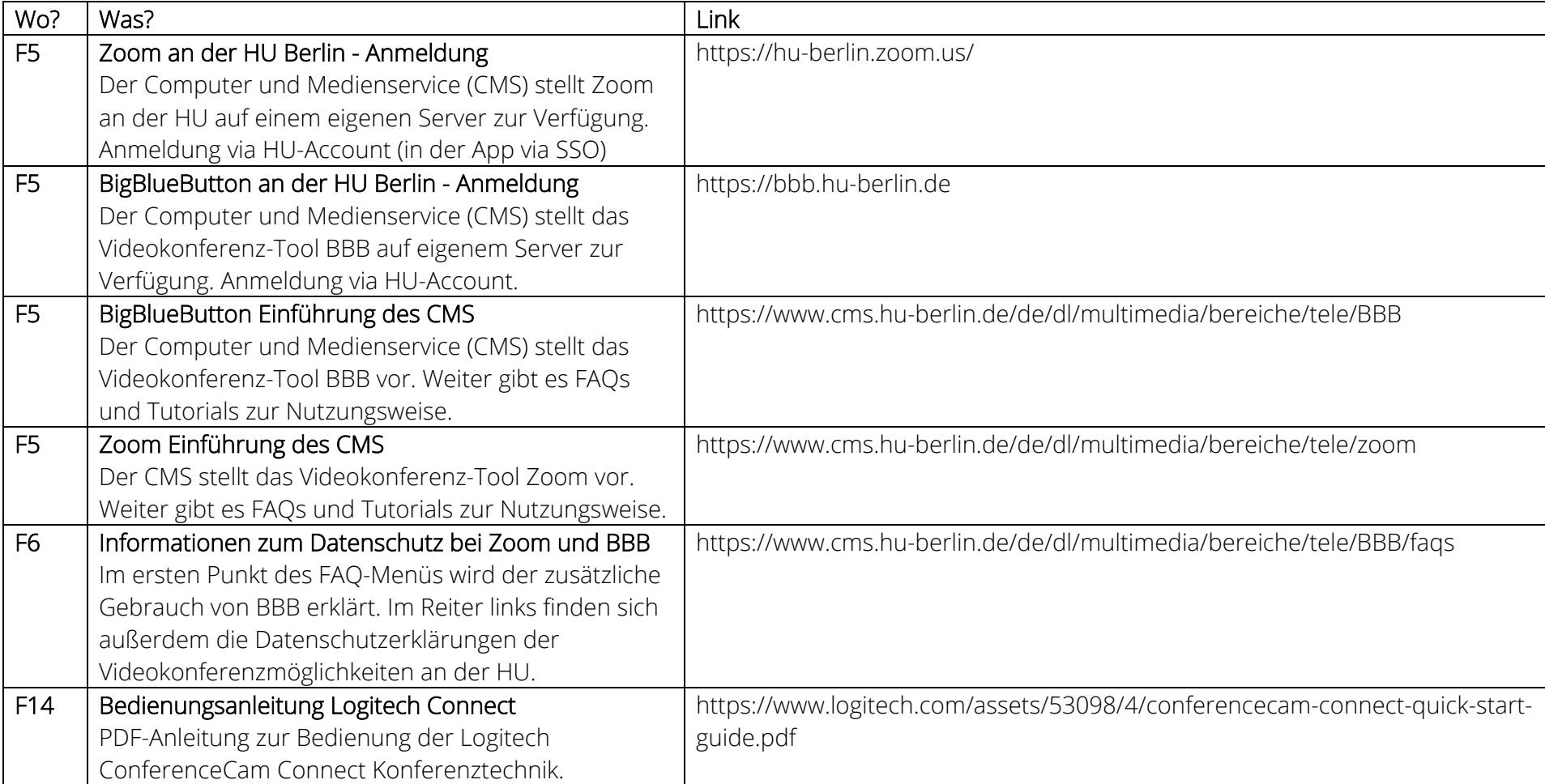

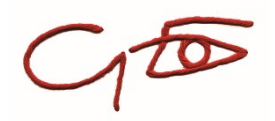

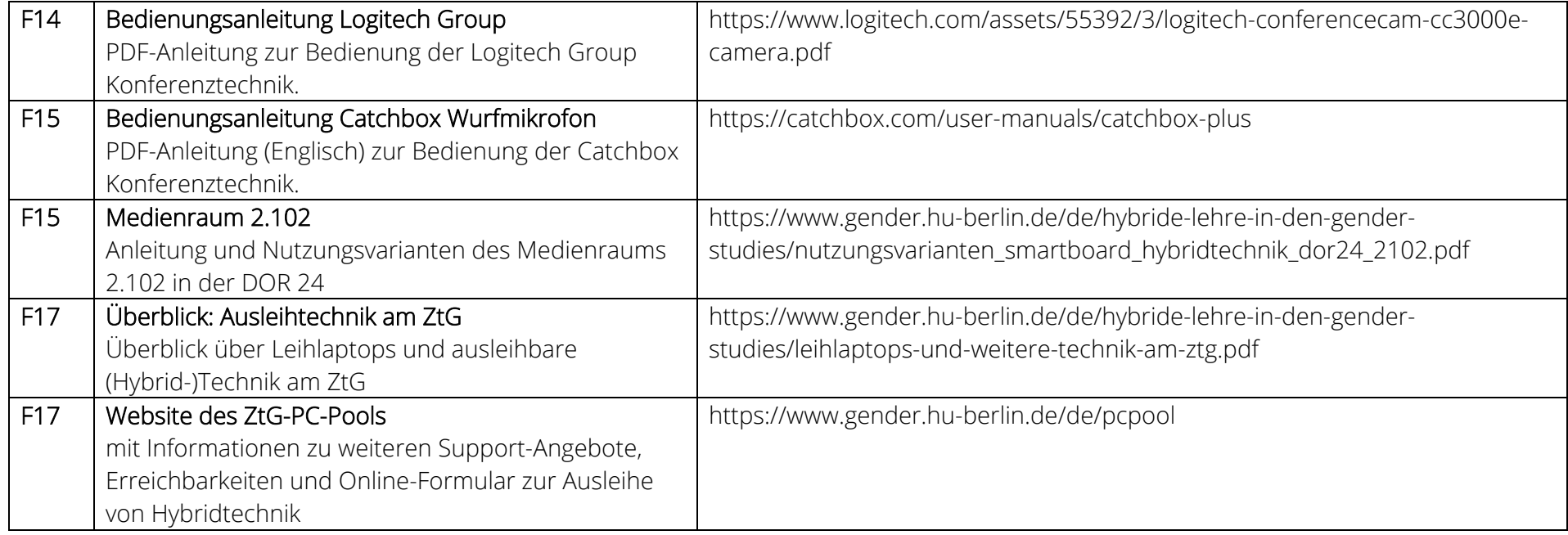

Stand: Oktober 2023